# **Fr. Conceicao Rodrigues College Of Engineering**

Father Agnel Ashram, Bandstand, Bandra-west, Mumbai-50

**Department of Computer Engineering**

**S.E. (Computer B) (semester III) (2022-2023)**

# **Course Outcomes & Assessment Plan**

**Subject: Computer Graphics (CSC 305) Subject code: CSC305 Teacher-in-charge: Prof. Sushma Nagdeote Academic Term: July – October 2022 Subject: Credits-5**

## **Syllabus:**

## **1. Introduction and Overview of Graphics System:**

Definition and Representative uses of computer graphics, Overview of coordinate system, Definition of scan conversion, rasterization and rendering. Raster scan & random scan displays, Architecture of raster graphics system with display processor, Architecture of random scan systems.

## **2. Output Primitives:**

Scan conversions of point, line, circle and ellipse: DDA algorithm and Bresenham algorithm for line drawing, midpoint algorithm for circle, midpoint algorithm for ellipse drawing (Mathematical derivation for above algorithms is expected) , Aliasing, Antialiasing techniques like Pre and post filtering, super sampling, and pixel phasing). Filled Area Primitive: Scan line Polygon Fill algorithm, inside outside tests, Boundary Fill and Flood fill algorithm.

## **3. Two Dimensional Geometric Transformations**

Basic transformations: Translation, Scaling, Rotation, Matrix representation and HomogeneousCoordinate, Composite transformation, Other transformations: Reflection and Shear.

## **4. Two Dimensional Viewing and Clipping**

Viewing transformation pipeline and Window to Viewport coordinate transformation Clipping operations: Point clipping, Line clipping algorithms: Cohen-Sutherland, Liang: Barsky, PolygonClipping Algorithms: Sutherland-Hodgeman, Weiler-Atherton.

## **5. Three Dimensional Object Representations, Geometric Transformations and 3D Viewing**

3D Transformations: Translation, Rotation, Scaling and Reflection Composite transformations: Rotation about an arbitrary axis Projections – Parallel, Perspective. (Matrix Representation) Bezier Curve, B-Spline Curve, Fractal-Geometry: Fractal Dimension, Koch Curve

#### **6. Visible Surface Detection** and Animation

Visible Surface Detection:Classification of Visible Surface Detection algorithm, Back Surface detection method, Depth Buffer method,Area Subdivision method Animation: Introduction to Animation,TraditionalAnimation Techniques,Principles of Animation,Key framing: Character and Facial Animation, Deformation, Motion capture

#### **Text Books:**

- 1. Hearn &Baker,"Computer Graphics C version", 2nd Edition, PearsonPublication
- 2. James D. Foley, Andries van Dam, Steven K Feiner, John F. Hughes, "Computer Graphics Principles and Practice in C", 2ndEdition, Pearson Publication
- 3. Samit Bhattacharya,"Computer Graphics",Oxford Publication

#### **Reference Books:**

- 1. D. Rogers, "Procedural Elements for Computer Graphics", Tata McGraw-HillPublications.
- 2. Zhigang Xiang, Roy Plastock, "Computer Graphics", Schaum"s Outlines McGraw-HillEducation
- 3. Rajesh K. Maurya,"Computer Graphics",Wiley India Publication.
- 4. F.S.Hill, "Computer Graphics using OpenGL", Third edition, Pearson Publications

## **Course Objectives:**

- 1. To equip students with the fundamental knowledge and basic technical competence in the field ofcomputer graphics.
- 2. To emphasize on implementation aspect of Computer Graphics Algorithms.
- 3. To prepare the student for advance areas like Image Processing or Computer Vision or Virtual Realityand professional avenues in the field of Computer Graphics.

## **Course Outcomes:**

*Upon completion of this course students will be able to:*

**CSC305.1:** Implement geometric output primitive algorithm. (Apply) **CSC305.2:** Apply transformations on graphical objects in two and three dimension. (Apply) **CSC305.3:** Apply various clipping algorithms on graphical objects. (Apply) **CSC305.4:** Explain viewing and Modelling techniques in 2D and 3D. (Comprehension) **CSC305.5:** Develop real world computer Graphics based project in a Team (Apply)

#### **Course outcomes Target:**

**CSC305.1 : 2.5 CSC305.2 : 2.5 CSC305.3 : 2.5 CSC305.4 : 2.5 CSC305.5 : 2.5**

## **Mapping of CO and PO/PSO**

Relationship of course outcomes with program outcomes: Indicate 1 (low importance), 2 (Moderate Importance) or 3(High Importance) in respective mapping cell.

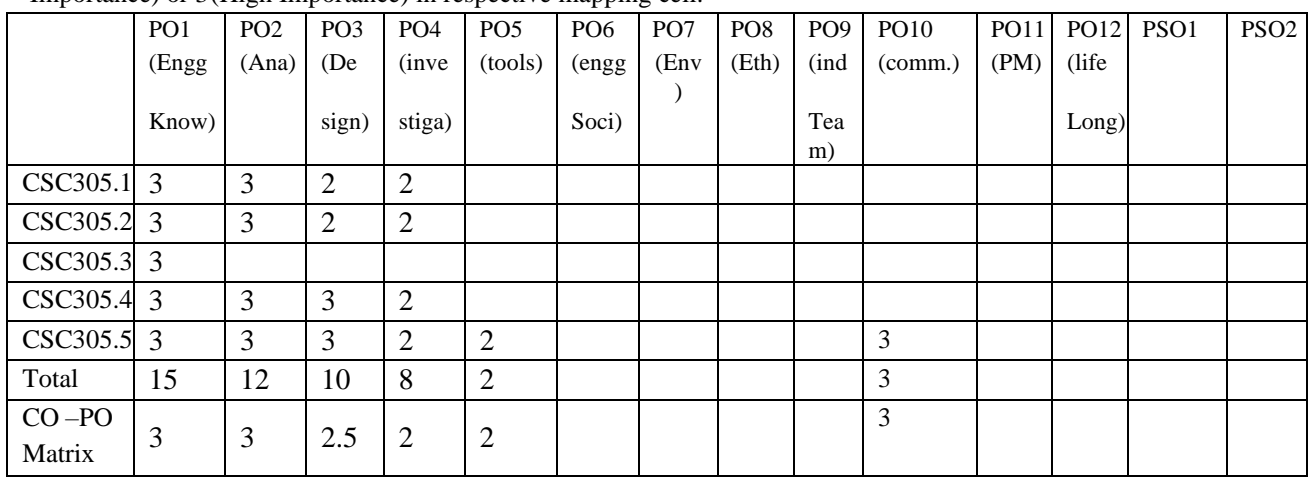

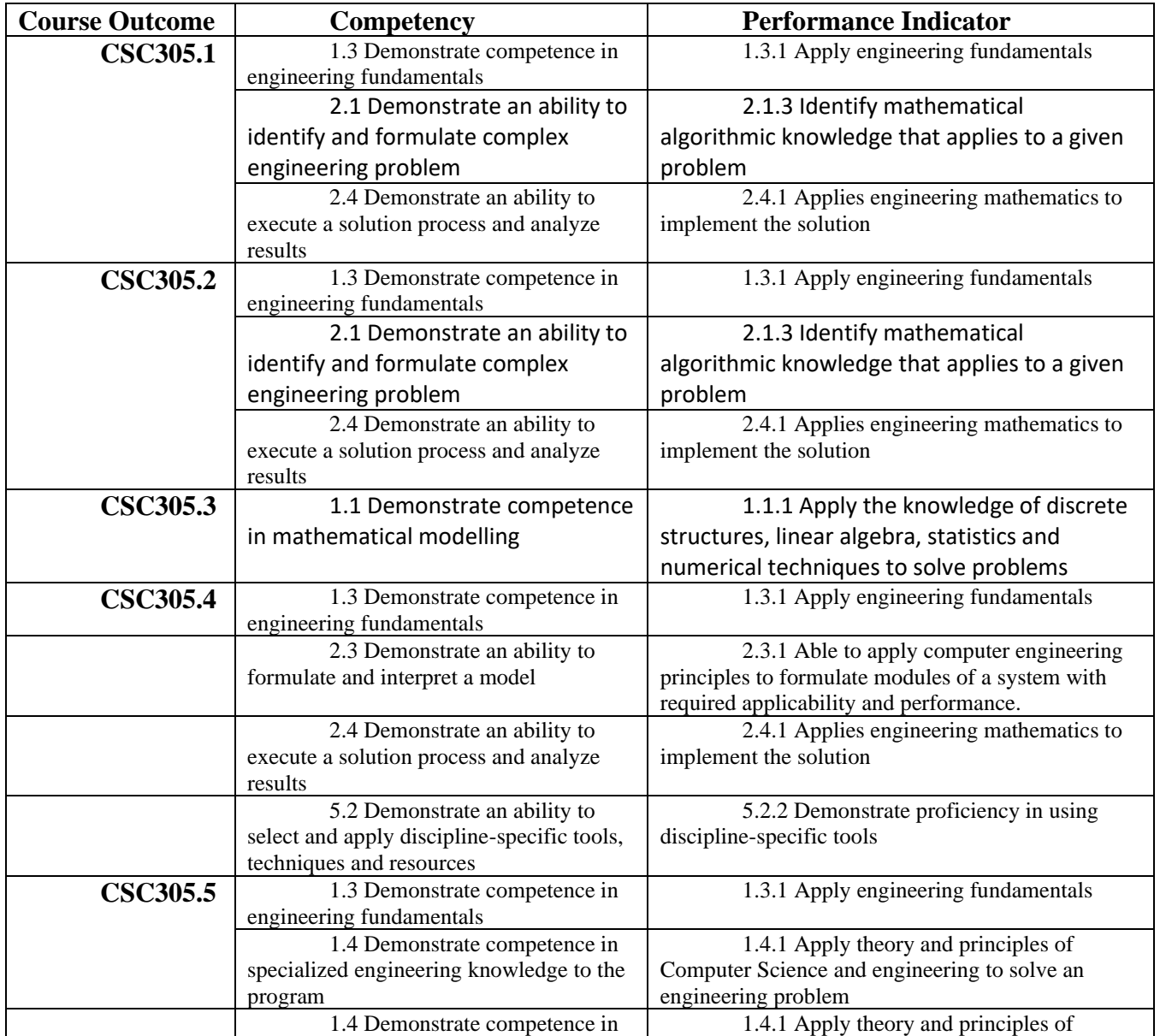

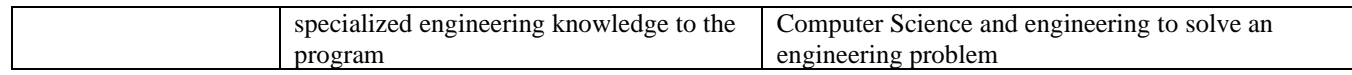

# **CO Assessment Tools:**

## **CSC305.1: Implement geometric output primitive algorithm. (Apply)**

Direct Methods (80%):

 $Test + Assignment + Lab + End sem$ 

**CO1dm = 0.2T + 0.2A + 0.2Lab + 0.2UTh + 0.2UPr.**

Indirect Method (20%): Course Exit Survey

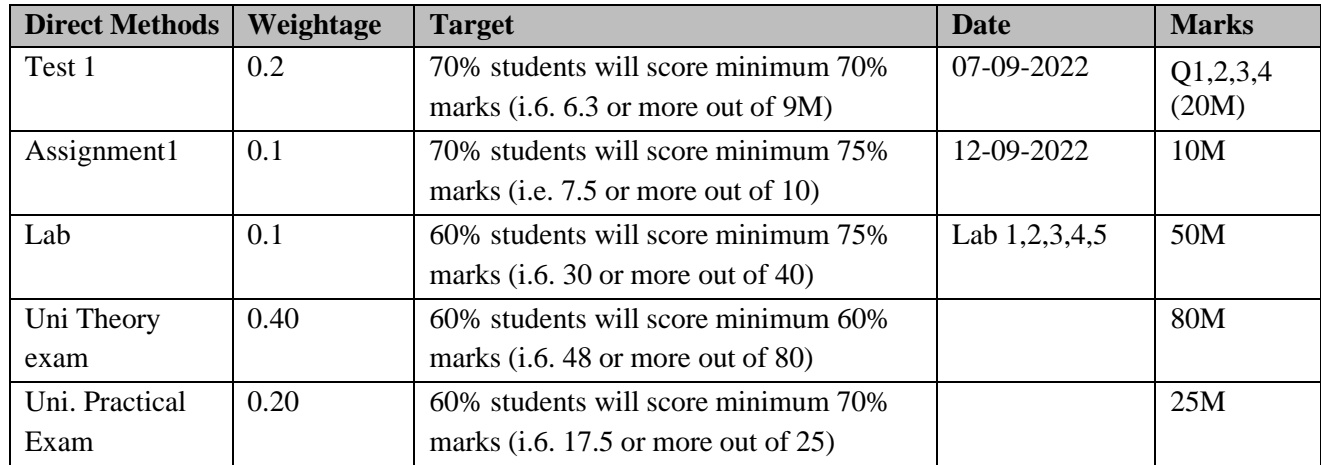

**CSC305.2: Apply transformations on graphical objects in two and three dimension. (Apply)**

> Direct Methods (80%): Test + Assignment + Lab + End sem **CO2dm = 0.2T + 0.2A + 0.2Lab + 0.2UTh + 0.2UPr.** Indirect Method (20%): Course Exit Survey

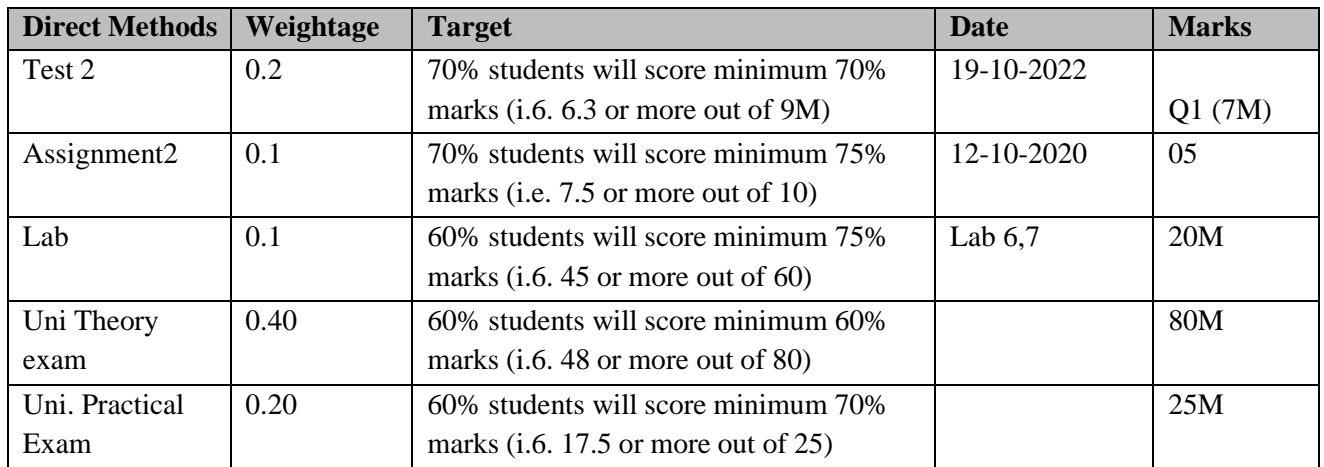

**CSC305.3: Apply various clipping algorithms on graphical objects. (Apply)**

Direct Methods (80%): Test + Assignment + Practical + End sem T

**CO3dm = 0.2T + 0.2A + 0.2Lab + 0.2UTh + 0.2UPr.**

Indirect Method (20%): Course Exit Survey

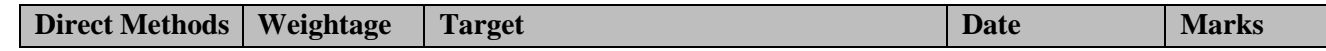

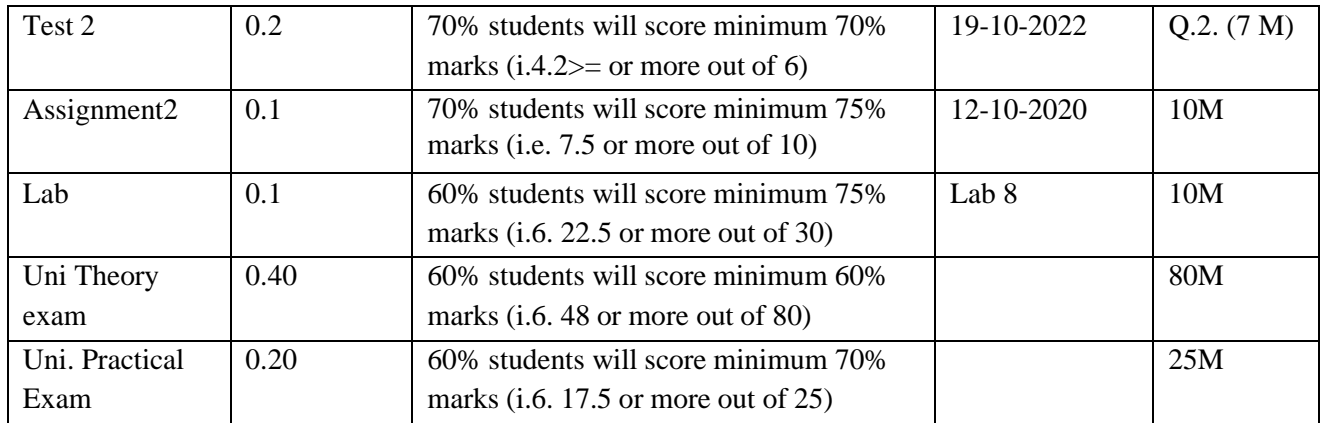

## **CSC305.4: Explain viewing and Modelling techniques in 2D and 3D. (Comprehension)**

Direct Methods (80%): Test + Assignment + End sem

**CO4dm = 0.3T + 0.3A + 0.2Lab + 0.2UTh + 0.2UPr.**

Indirect Method (20%): Course Exit Survey

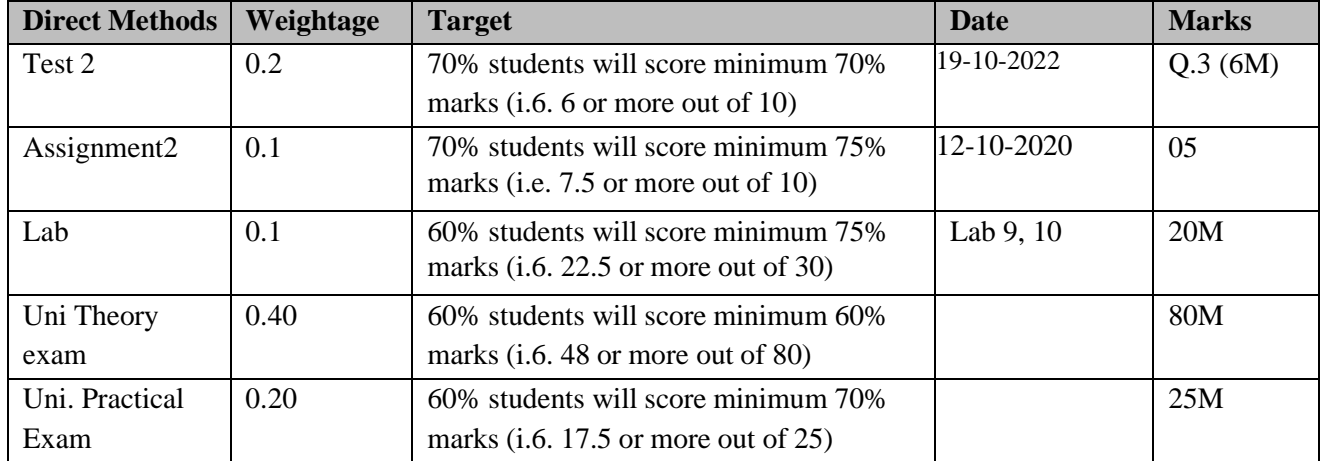

## **CSC404.5: Develop real world computer Graphics based project in a Team (Apply)**

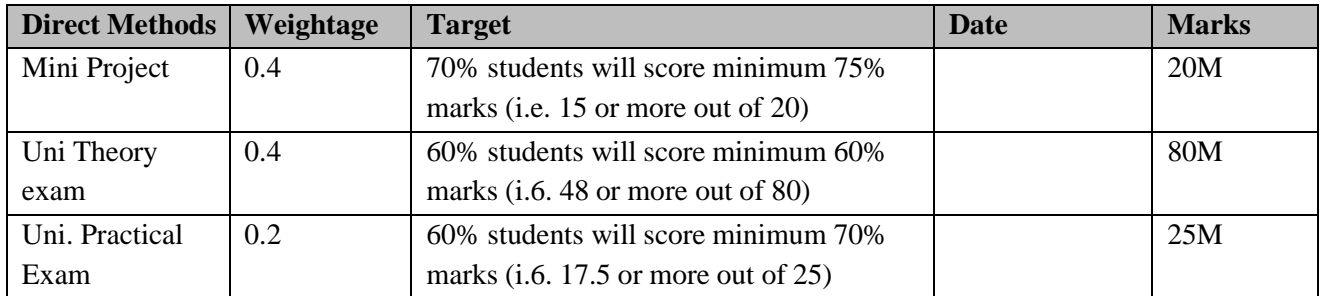

Direct Methods (80%): MiniProject + End Sem Th + End sem Pr

**CO5dm = 0.7MP + 0.1UTh + 0.1UPr.**

Indirect Method (20%): Course Exit Survey

## **Content Beyond Syllabus:**

Augmented Reality and Virtual Reality: Online resources

#### **Curriculum Gap:**

No Gap

## **Assignment and Course Project:**

Two assignments will be distributed to the students as per schedule.

The Mini project that covers design and implementation of important Computer graphics concepts of this course and some contents beyond syllabus is allotted to the students in groups. The students' progress on their project will be discussed in the practical session. Finally, at the time of submission the students will present the demonstration of their project.

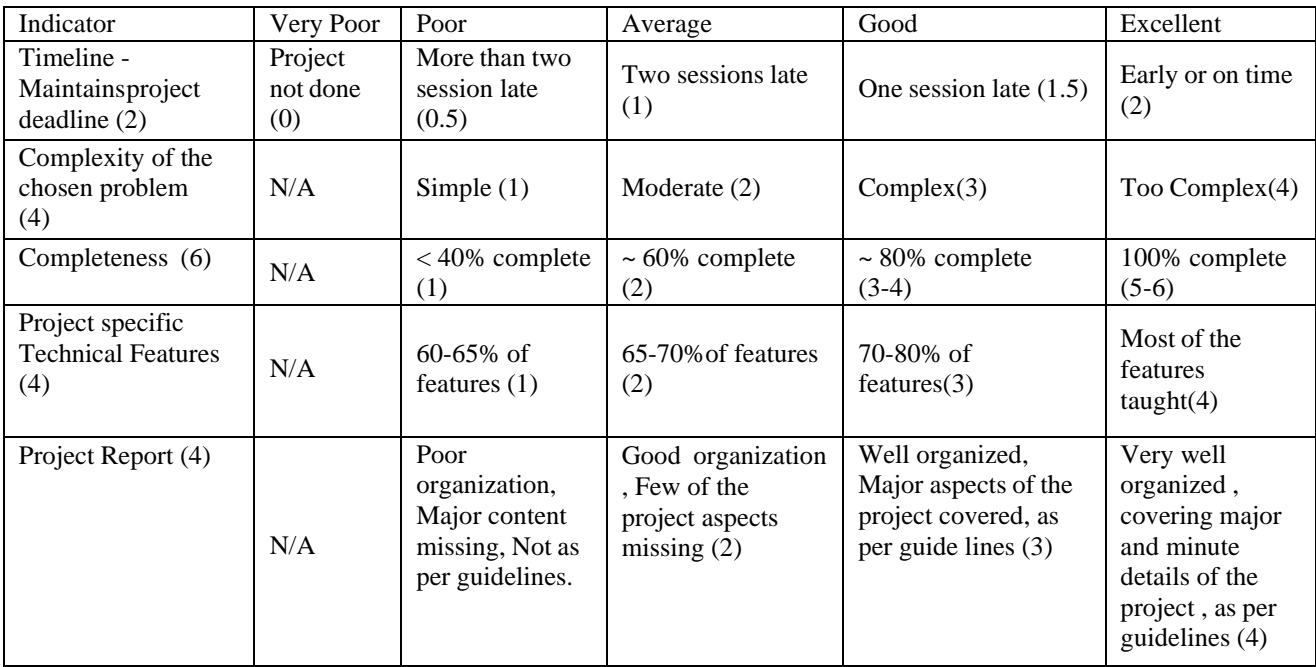

## **Rubrics for assessment of Mini Project:**

## **Rubrics for Assignment Grading:**

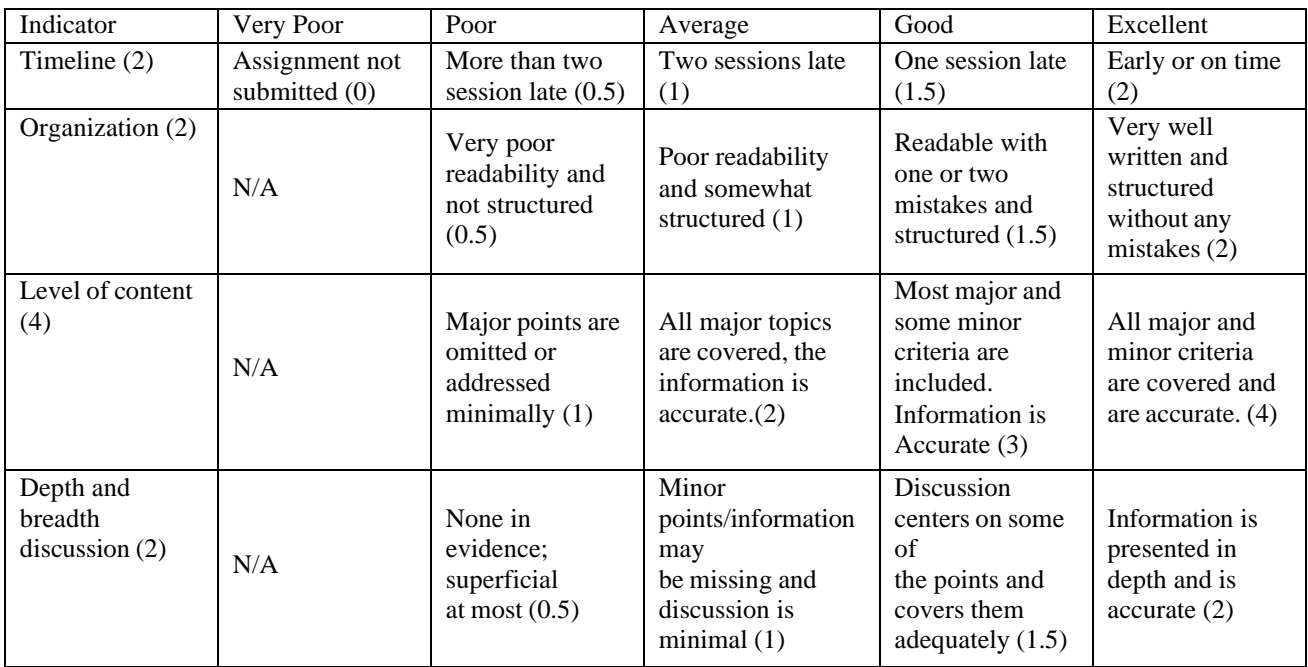

## **Assignment1:**

## **CSC305.1: Implement geometric output primitive algorithm**

**Q.1.** Differentiate between Vector scan display and Raster scan display.

**Q.**2. Derive the expression for decision parameters used in Bresenham's Mid point Circle algorithm.

**Q.**3. Compute points in region 1 and region 2 for the ellipse centered at  $(0,0)$  with  $r_x = 8$ and  $r_v = 6$ 

**Q.**4. Explain inside and outside test for polygon

## **Assignment 2:**

**CSC305.2: Apply transformations on graphical objects in two and three dimension. (Apply)**

## **Questions on 3D transformation:**

1. A triangle is defined by 3 vertices A  $(0,2,1)$ , B  $(2,3,0)$  and C  $(1,2,1)$ . Find the final coordinates after it is rotated by 45 degrees in counter clockwise direction around a line joining  $(0,0,0)$  to  $(1,1,1)$ .

**CSC305.4: Explain viewing techniques in 2D and 3D.**

- **Questions on 2D and 3D viewing**
- 1. Given the line end points  $p1(-15,5)$  and  $p2(8,30)$ , window is defined as (Xwmin, Ywmin) =  $(-10,-10)$  and (Xwmax, Ywmax) =  $(20,20)$ , clip the above line Using Liang Barsky line clipping algorithm.
- 2. Explain 3D viewing pipeline with suitable diagrams.
- 3. Given the line end points  $p1(-15,5)$  and  $p2(8,30)$ , window is defined as (Xwmin, Ywmin) =  $(-10,-10)$  and (Xwmax, Ywmax) =  $(20,20)$ , clip the above line Using Cohen-sudherland line clipping algorithm.

# **List of Experiments with CO mapping:**

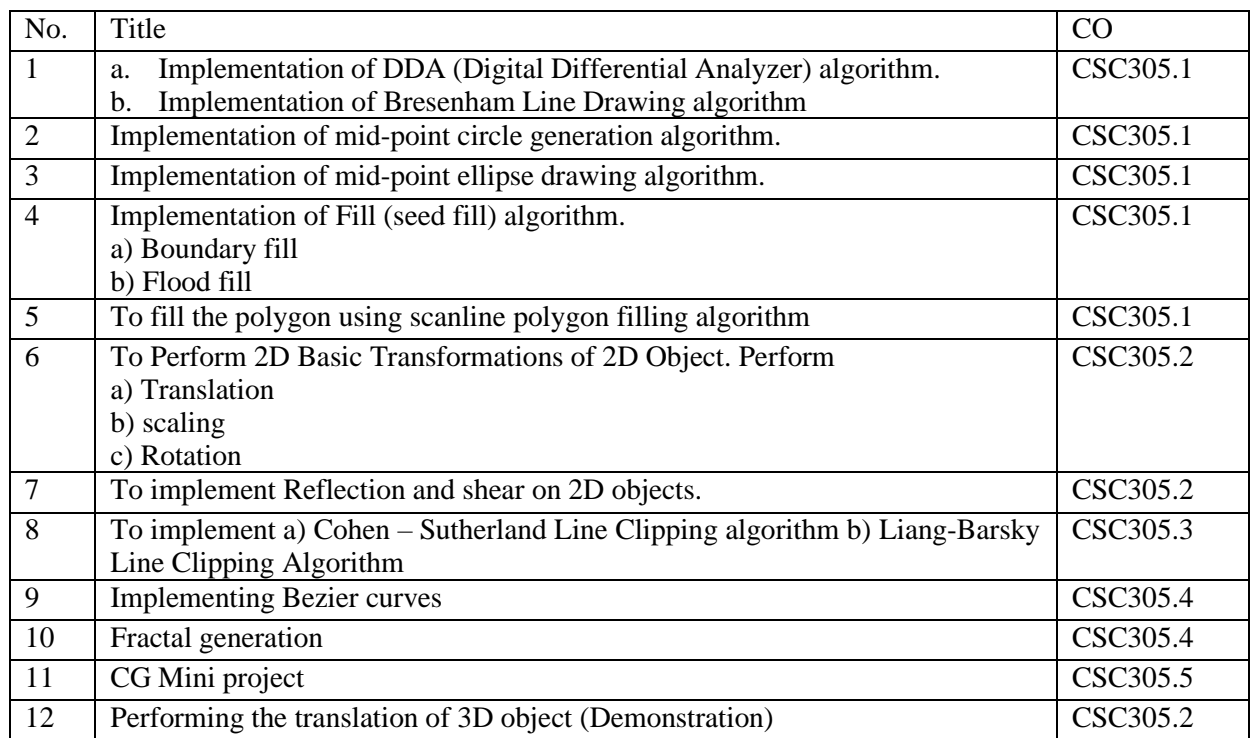

## **Rubrics for Practical Evaluation**

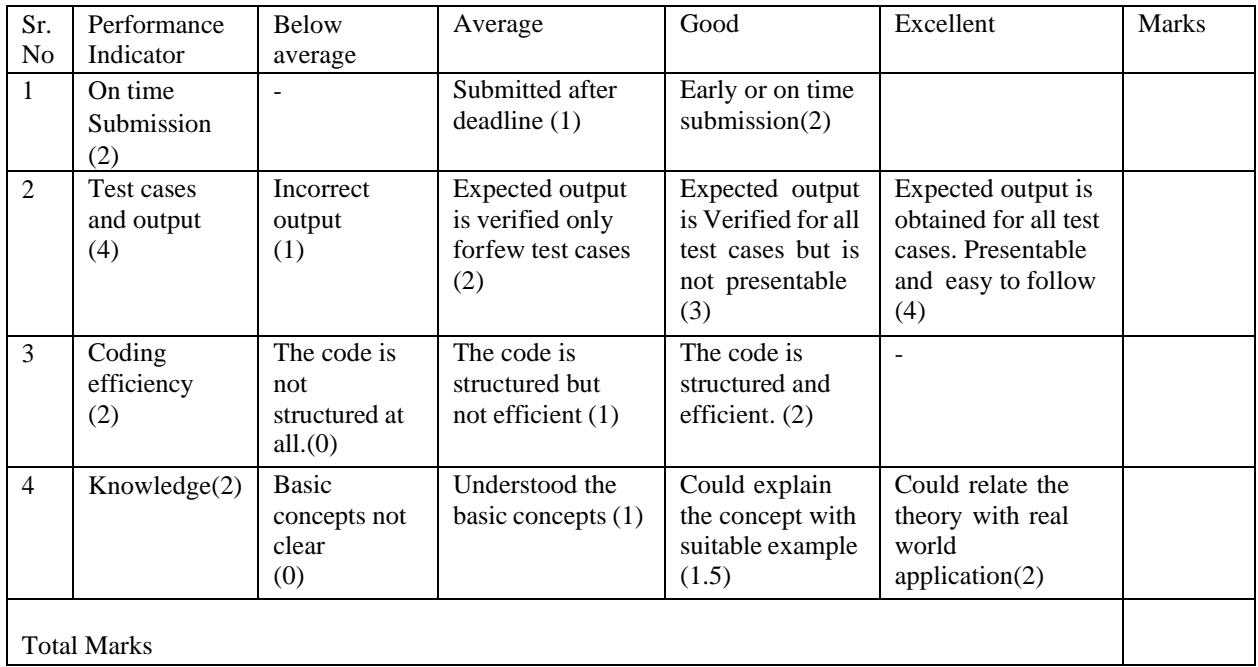

# **Course Exit Survey**

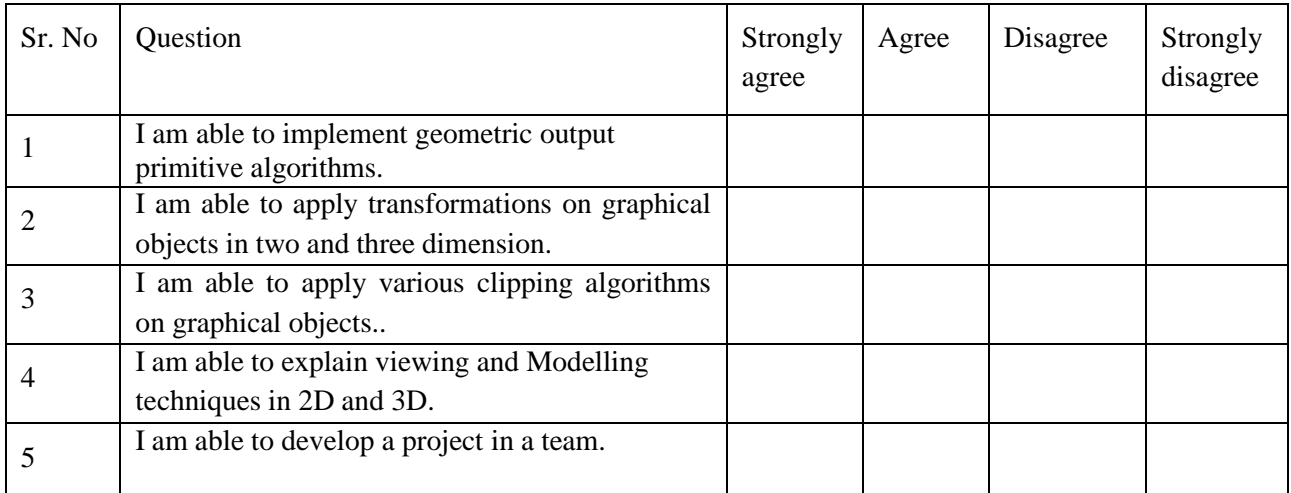

#### **FR. Conceicao Rodrigues College Of Engineering**

Father Agnel Ashram, Bandstand, Bandra-west, Mumbai-50  **Department of Computer Engineering S.E. (Computer) (semester III)(2022-2023)**

#### **Lesson Plan: COMPUTER GRAPHICS**

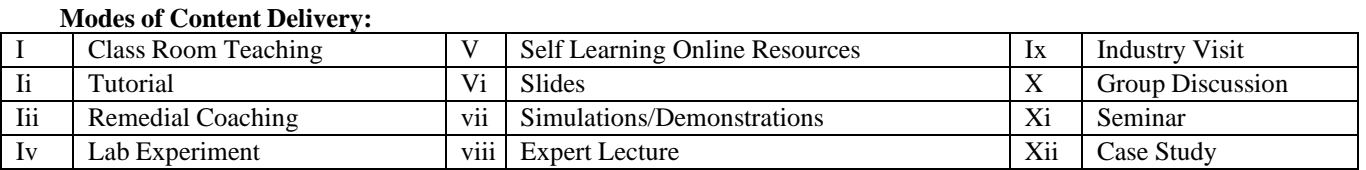

#### Name of subject Techer: **Sushma Nagdeote** Class: **SE COMP – B** (Sem- III)

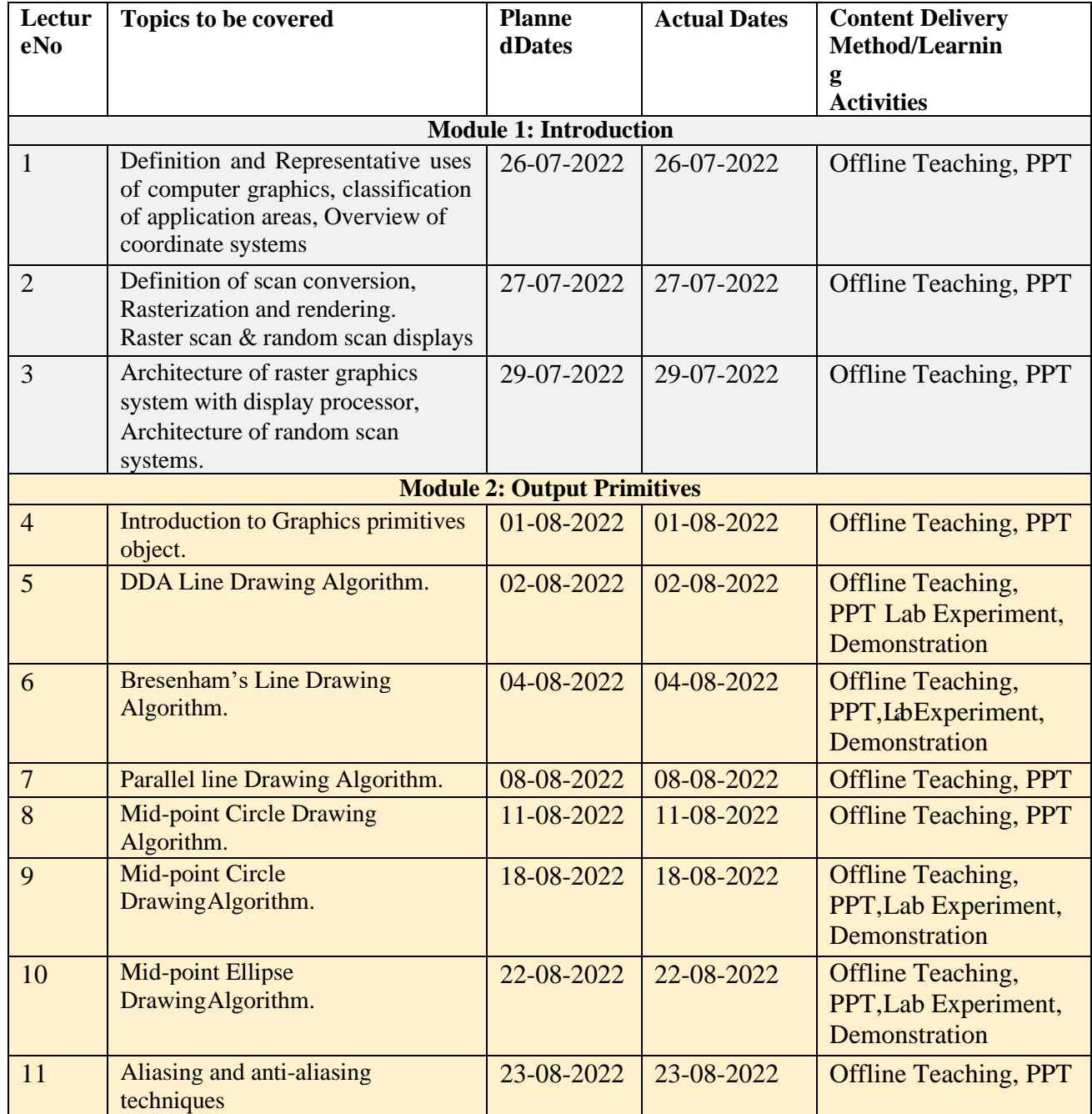

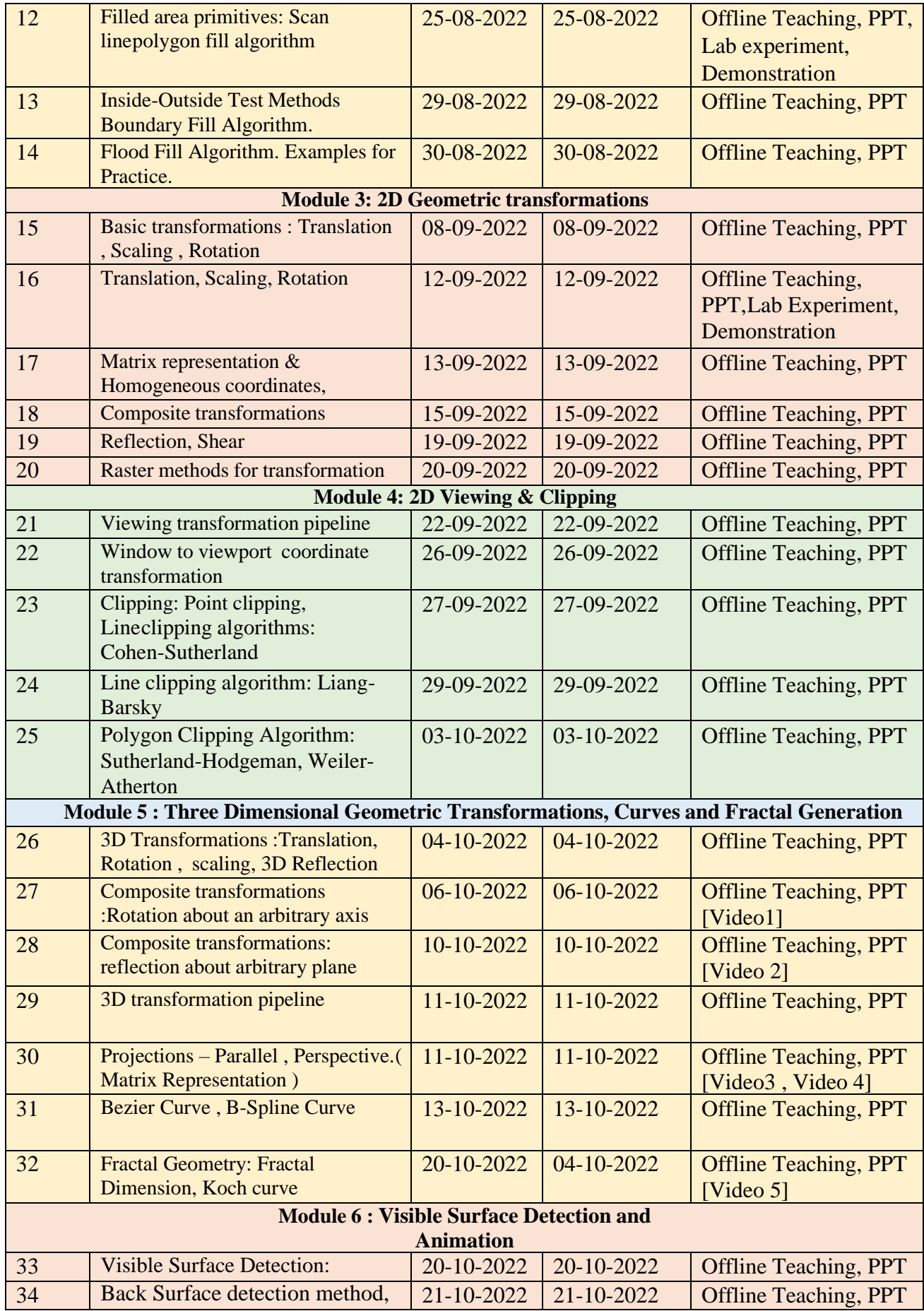

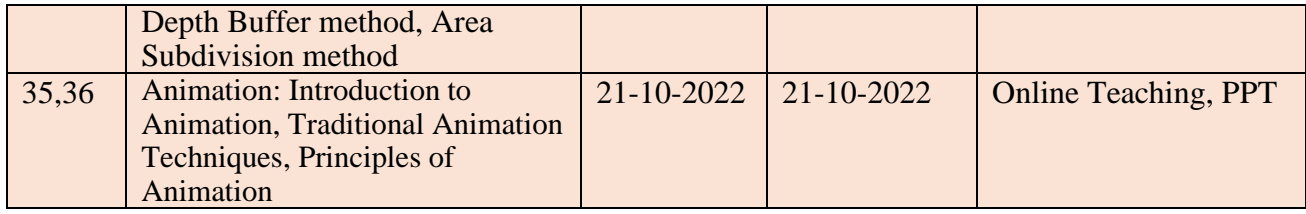

## **No. of Lecture Conducted = 36**

## **Online Resources:**

- 1) https://nptel.ac.in/courses/106/106/106106090/
- 2) [https://www.gatevidyalay.com/2d-transformation-in-computer-graphics](https://www.gatevidyalay.com/2d-transformation-in-computer-graphics-translation-examples/)[translation-](https://www.gatevidyalay.com/2d-transformation-in-computer-graphics-translation-examples/) [examples/](https://www.gatevidyalay.com/2d-transformation-in-computer-graphics-translation-examples/)
- 3) <https://www.javatpoint.com/computer-graphics-tutorial>

## **Link of Videos:**

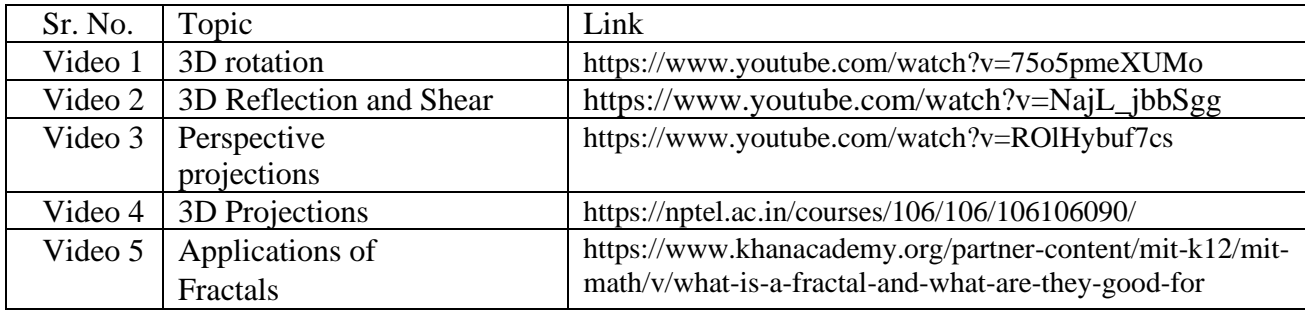

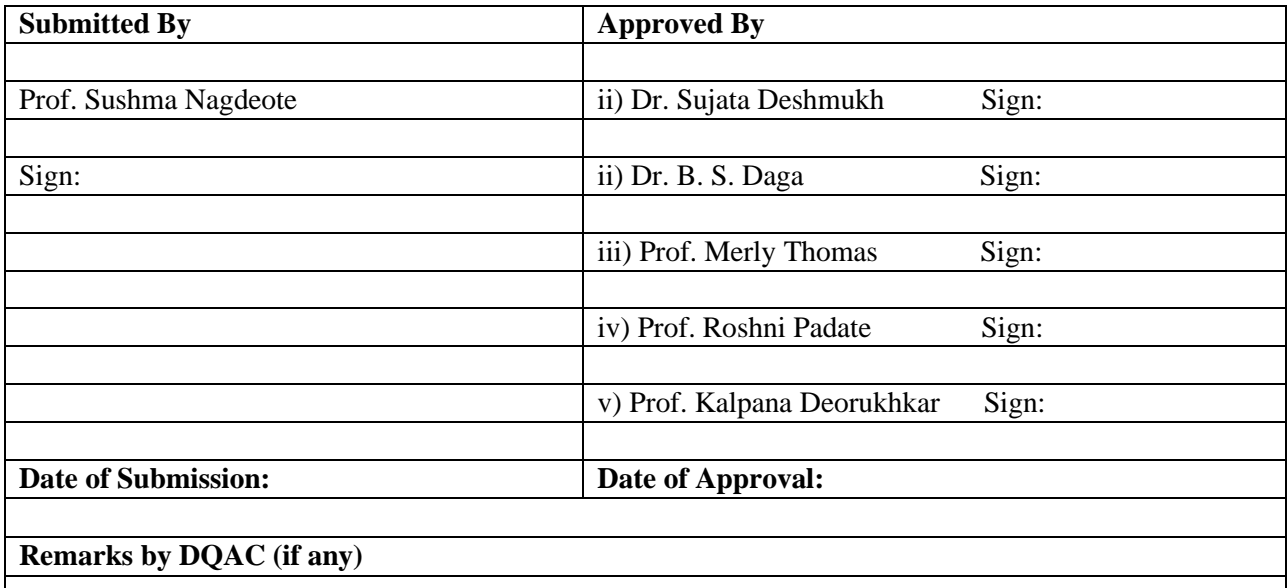